#### Week 10

#### Event Counts II

Rich Frank University of New Orleans November 1, 2012

■ Let me start with a few things before we plunge into count models.

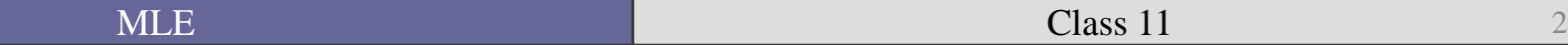

# Wald statistic

■ Are the estimated parameters far away from what they would be under the null hypothesis?

- The Wald statistic is calculated as follows:  $W = [Q\hat{\boldsymbol{\beta}} - r]'[Q\hat{Var}(\hat{\boldsymbol{\beta}})Q']^{-1}[Q\hat{\boldsymbol{\beta}} - r]$
- W is *distributed* chi-square.

In Stata: test

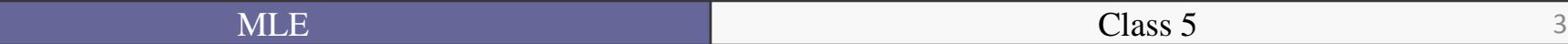

## *When* do you reject the null?

- If the  $p<.05$  then you reject the null that the independent variable has **no** effect on the dependent variable (at the 95% confidence level).
- The  $\chi^2$  statistic is but a distribution.

■ Like the standard normal, we reject the null if the estimated  $\chi^2$  is greater than a certain level.

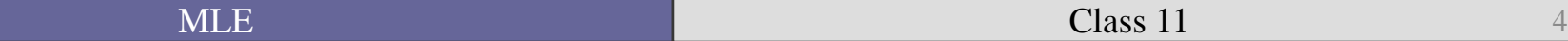

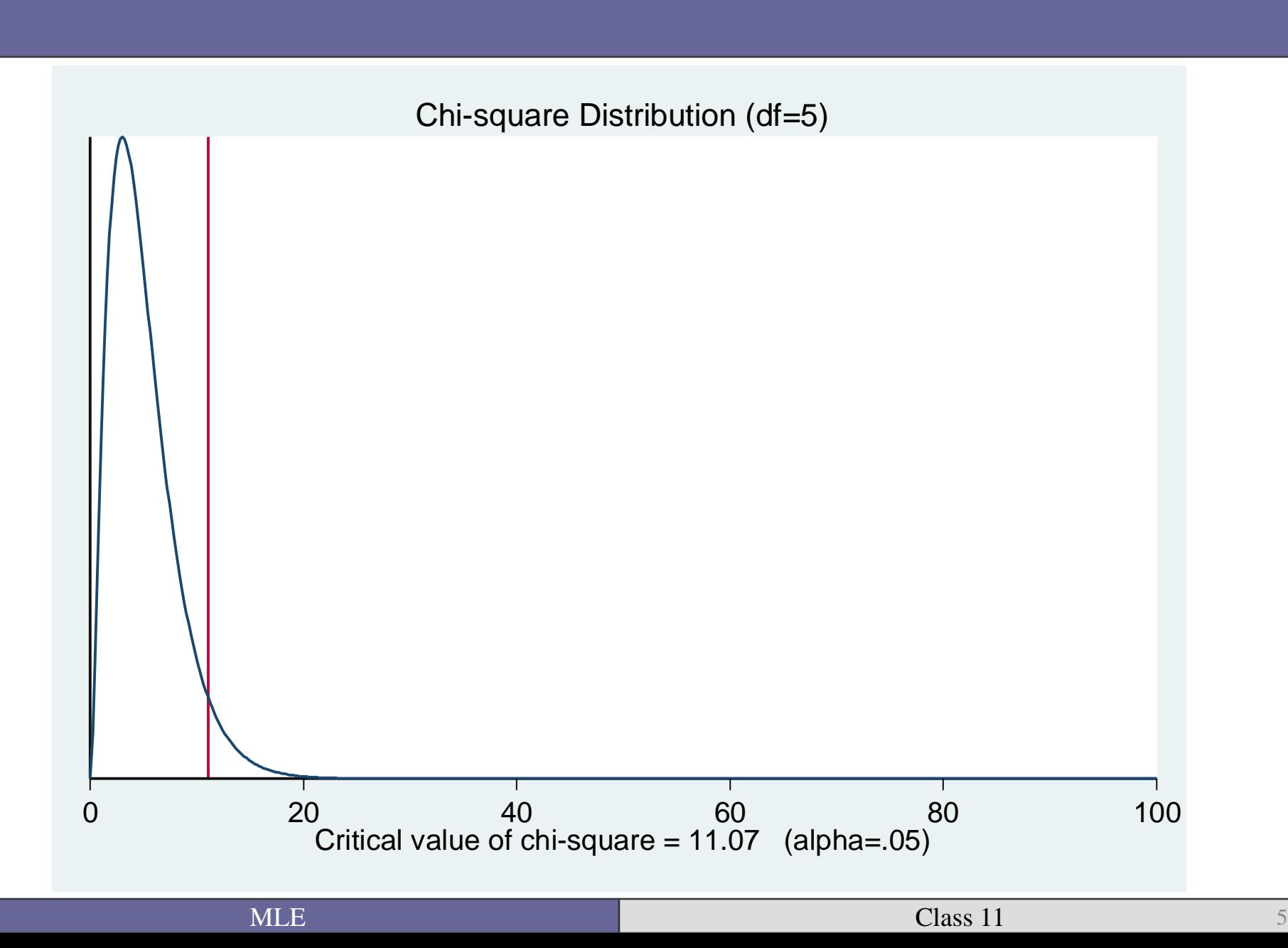

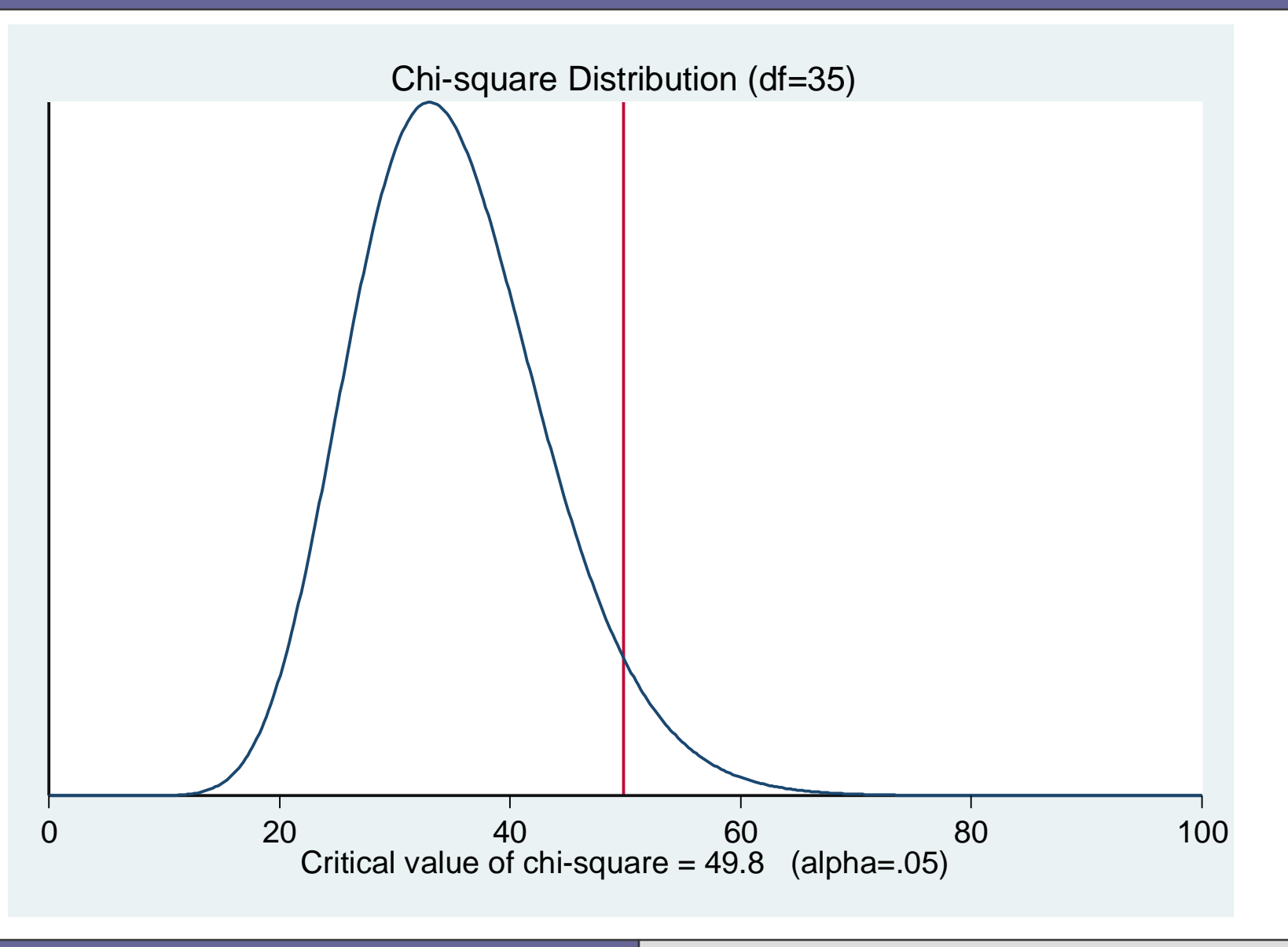

 $\blacksquare$  MLE  $\blacksquare$   $\blacksquare$ 

# What are the effects of pooling your data?

- Pooling across different units?
- Pooling across different time episodes?

- Shellman (2004) talks about how your results can depend on the time interval you chose.
- See Greene (2012: Chs. 20-21) for an in-depth analysis of time-series approaches.

## Pooling across space

■ Hegre et al. (2009) talk about heterogeneity across space.

■ Are observations independent of each other?

If not, they violate the i.i.d. assumtion.

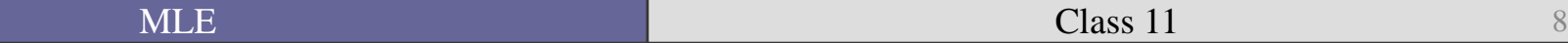

# Example: Transparency International's Corruption Index

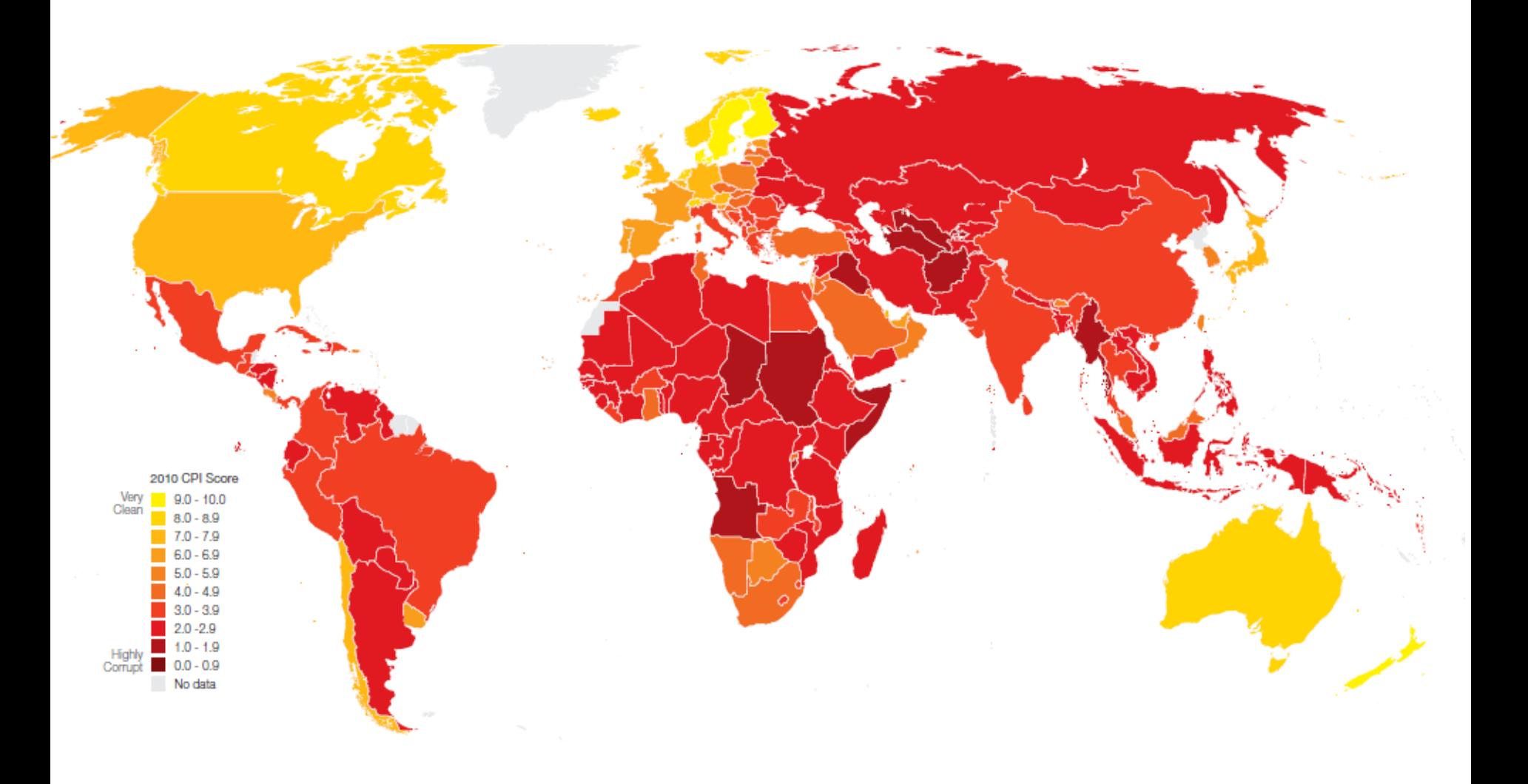

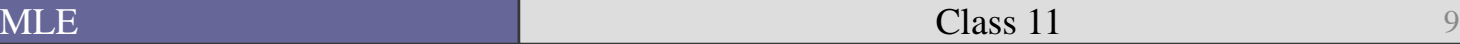

# Burgoon (2006) pooled and cross-sectional terrorism data

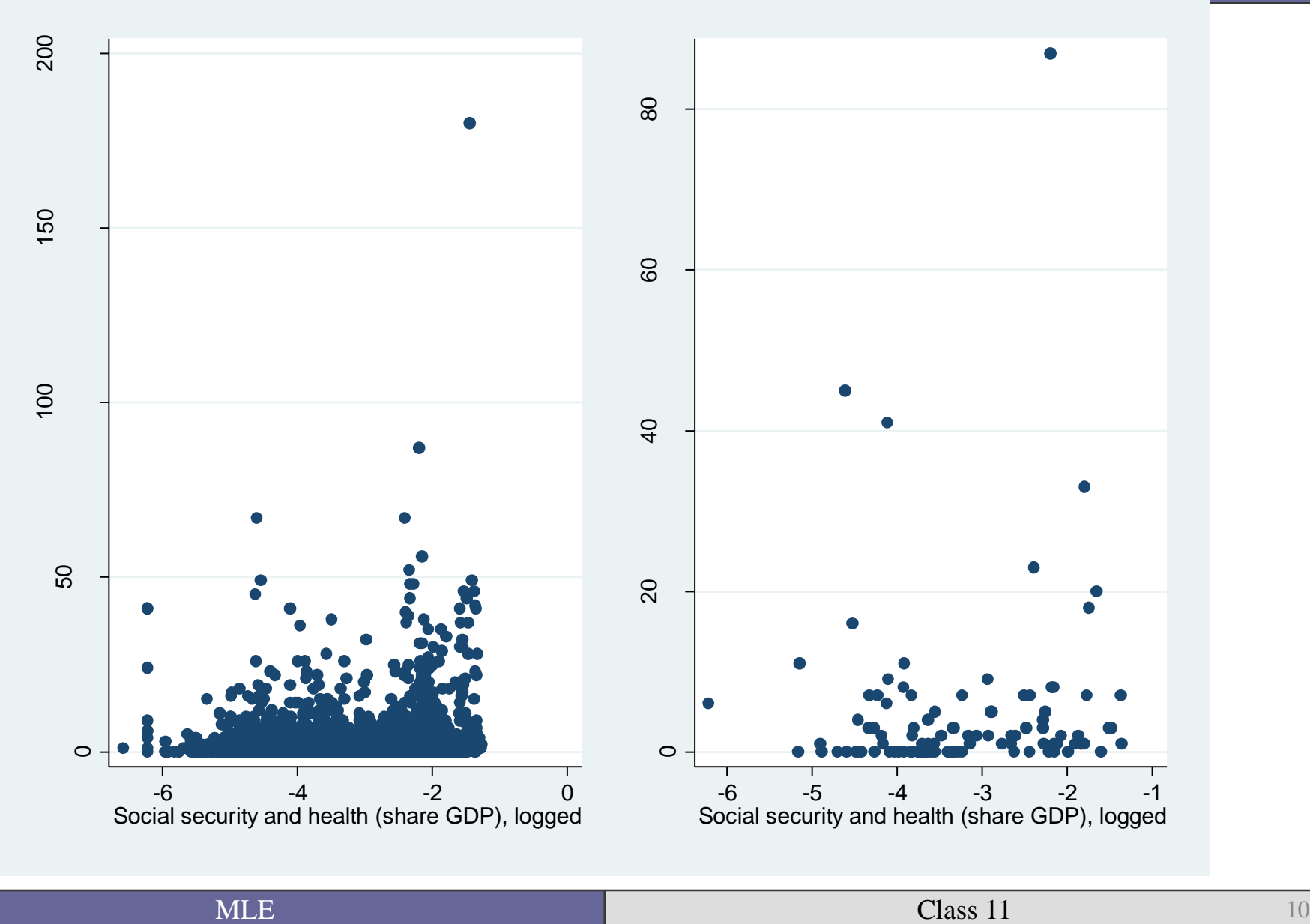

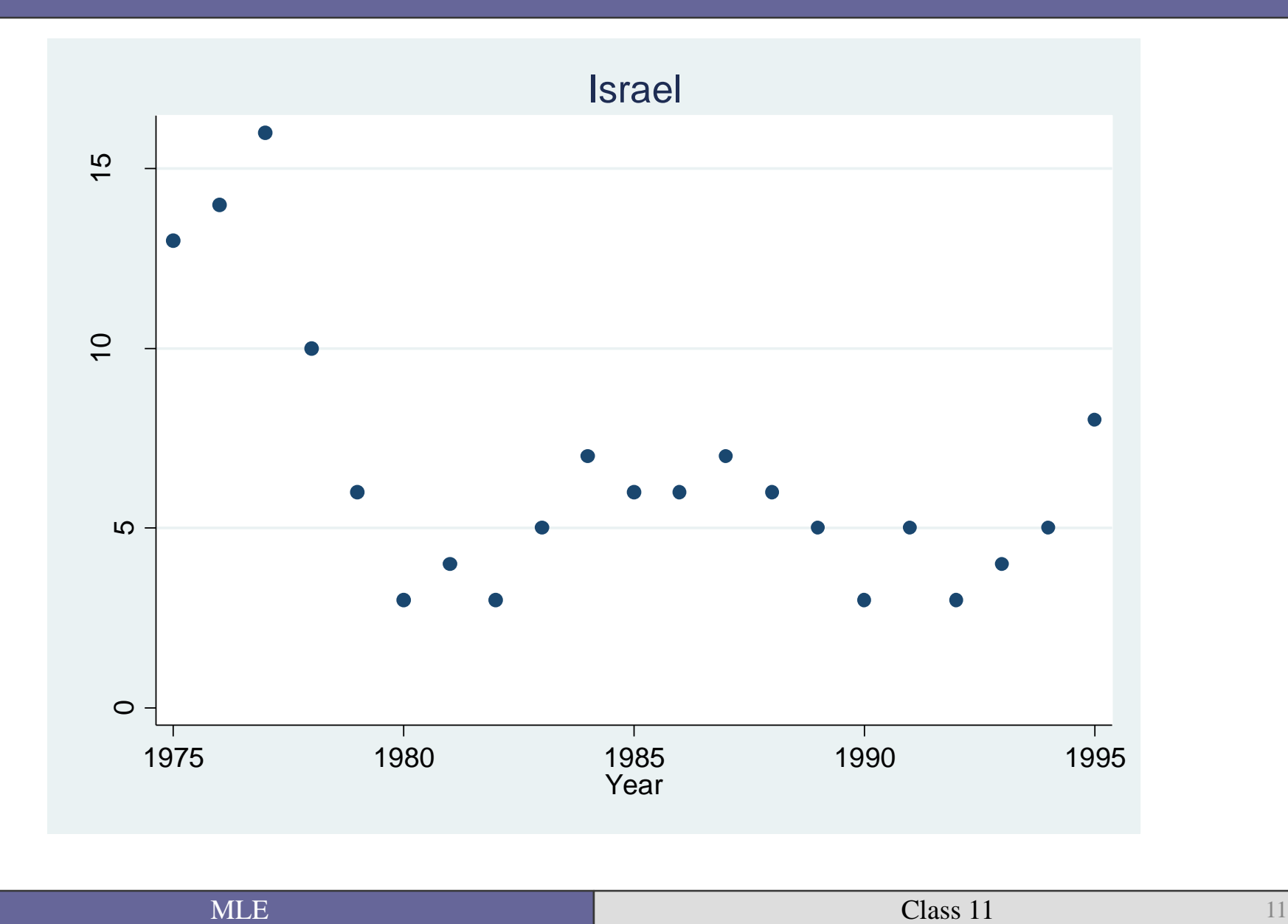

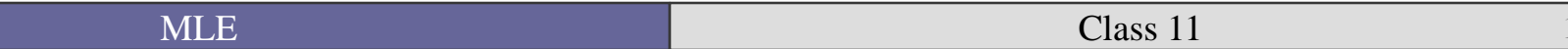

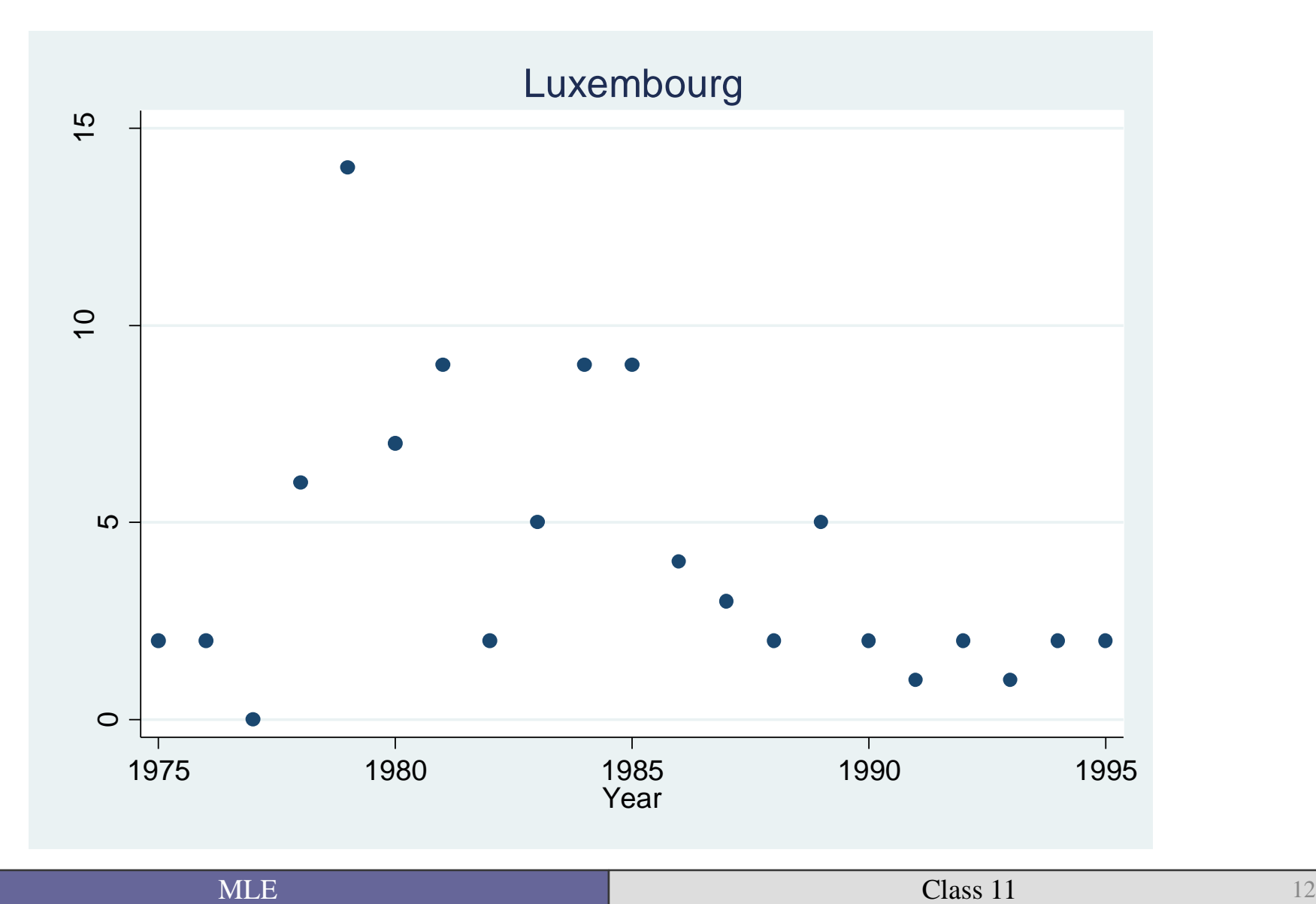

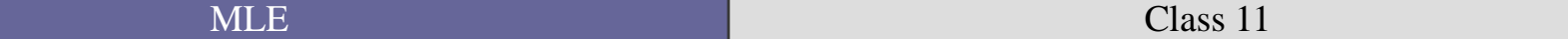

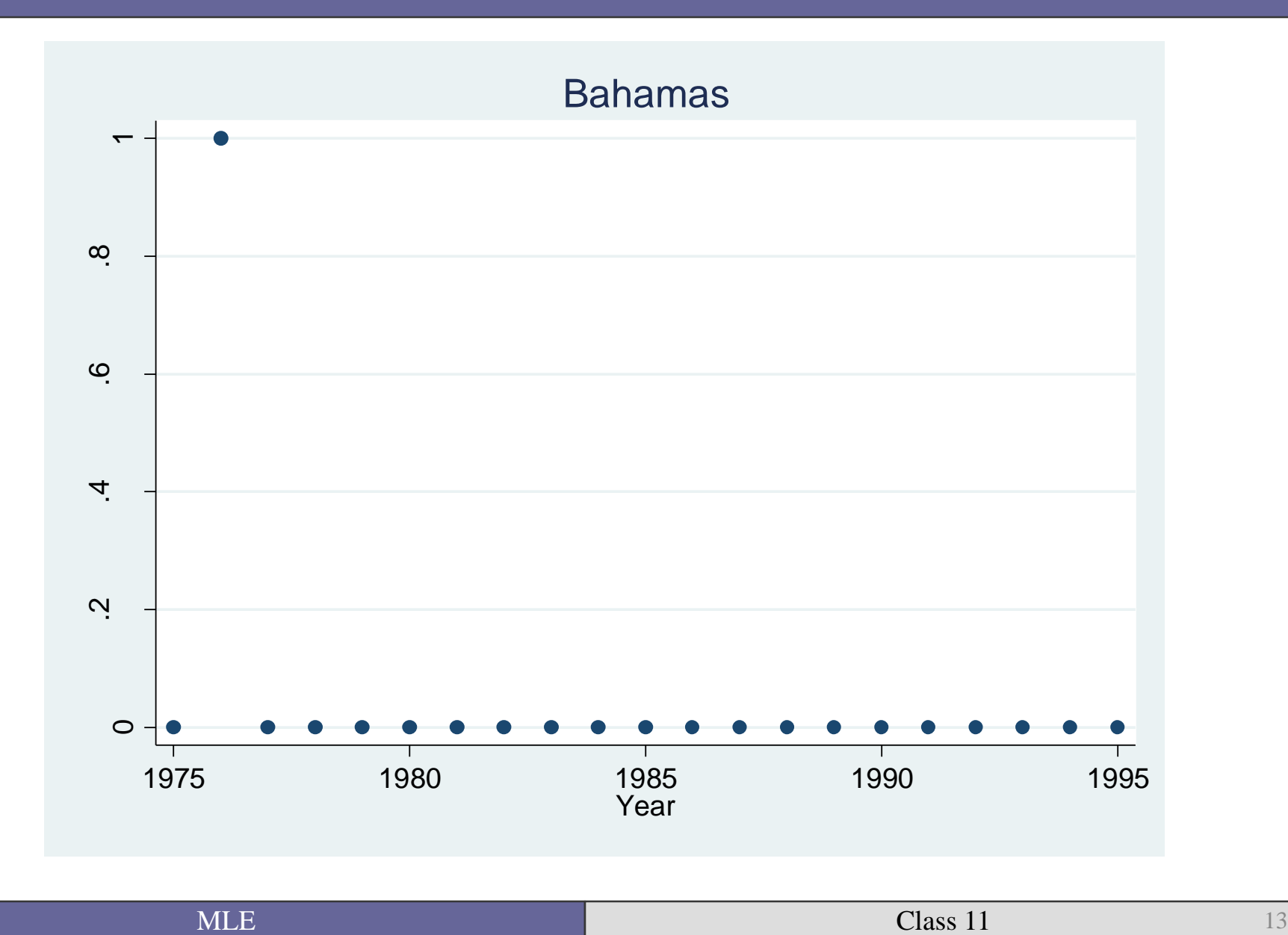

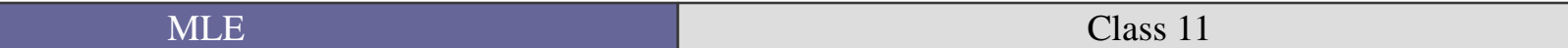

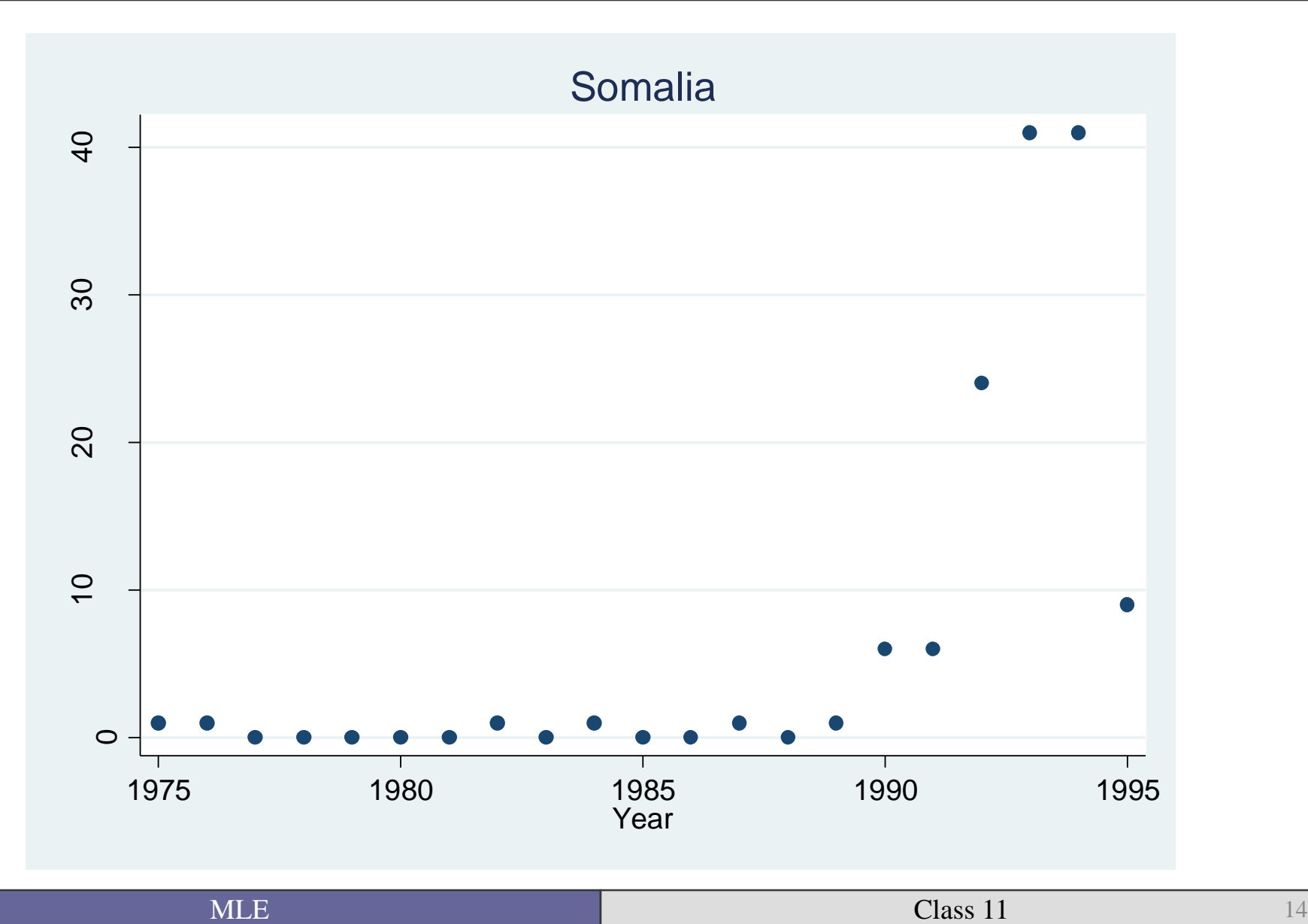

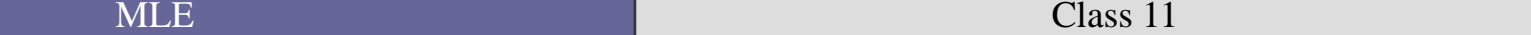

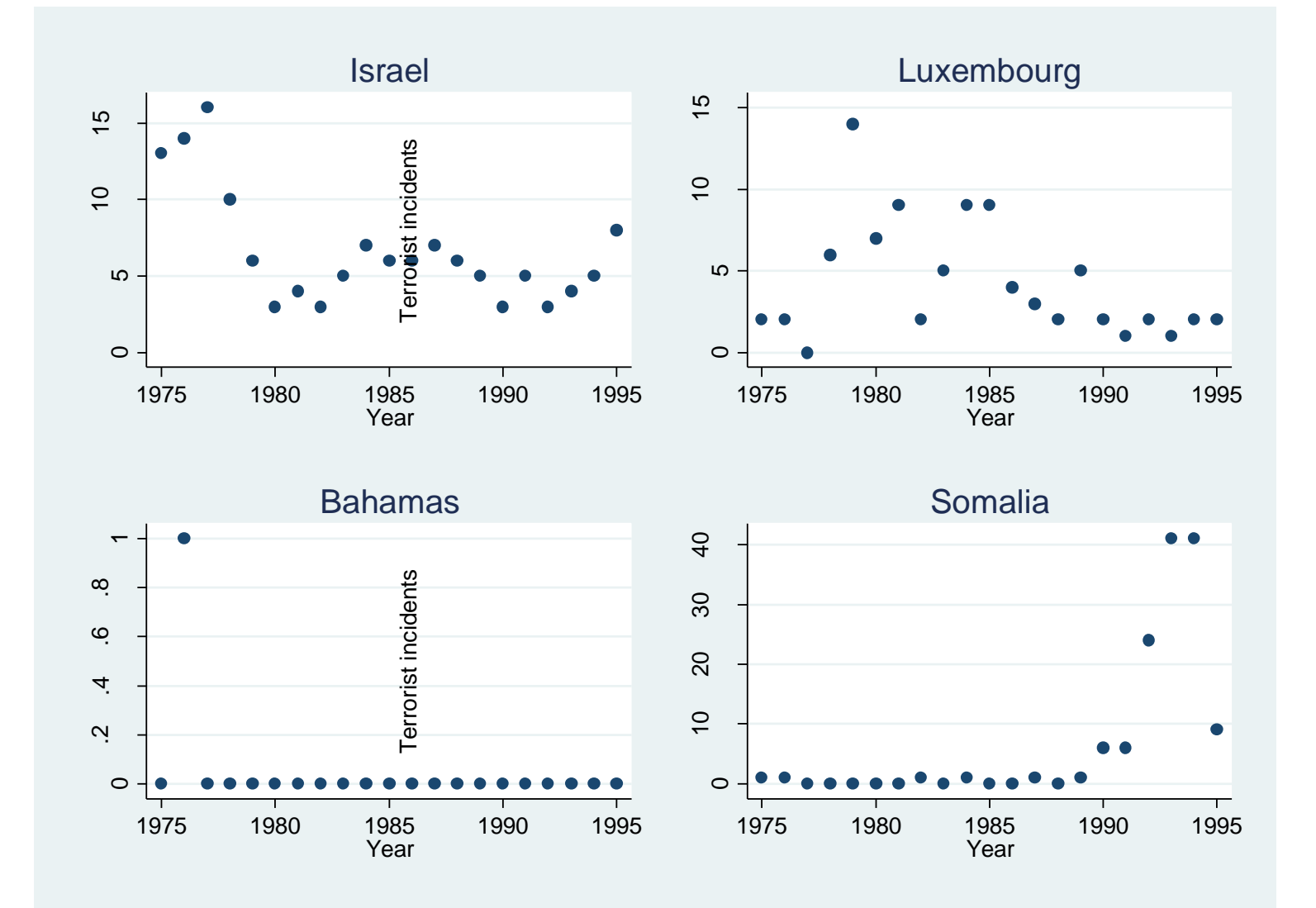

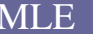

 $\blacksquare$  MLE  $\blacksquare$  15

- What do we do with cross-sectional time series (CSTS) data?
- $\blacksquare$  Think about the error term,  $\varepsilon$ .
- Are the errors likely to be heteroskedastic?
- How do we control for heteroskedasticity?
- All comes down to what you know (or think you know) *theoretically* about the data generating process.

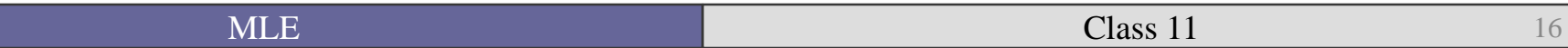

# Interpretation

- So you have thought about the effects of time and space, and you finally have results.
- What to do now?
- Interpretation
	- Where data meet theory
	- $\blacksquare$  It's crucial! Both to understanding the substantive importance of your results, but also in conveying them to others.

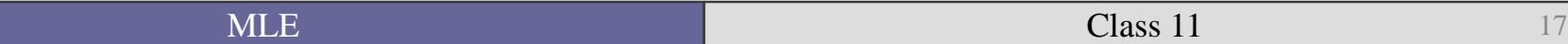

#### What is the Variance Inflation Factor?

- A measure of how severe the multicollinearity is among your independence variables.
- Specifically, it looks at how much larger the standard error would be if an IV was not correlated with other variables
	- See Gujarati 2003: Ch 10 for a more in-depth discussion of multicollinearity.

$$
VIF = \frac{1}{(1 - r^2)_{23}}
$$

where  $r_{23}$  is the correlation coefficient between two X variables ( $X_2$ ,  $X_3$ ) (Gujarati 2003: 351).

As you can see as the correlation increases towards 1, the VIF rises.

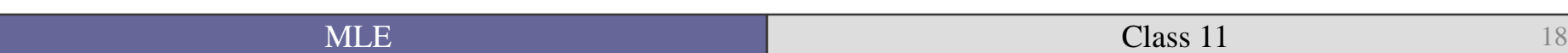

• Not seen very often in ML (in my experience).

• Why are we not able to run it for ML models?

…Because only works after regress.

So how does Burgoon (2006) do it?

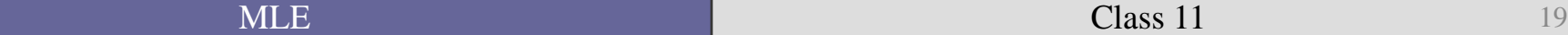

# Point predictions

A bit more challenging to do by hand with the NB than with the Poisson  $(e^{\beta X})$ .

$$
\begin{aligned}\n\hat{P}(y|x) &= \frac{\Gamma(y + \hat{\alpha}^{-1})}{y! \Gamma(\hat{\alpha}^{-1})} \left(\frac{\hat{\alpha}^{-1}}{\hat{\alpha}^{-1} + \hat{\mu}}\right)^{\hat{\alpha}^{-1}} \left(\frac{\hat{\mu}}{\hat{\alpha}^{-1} + \hat{\mu}}\right)^y\n\end{aligned}
$$

Where  $\hat{\mu} = e^{XB}$ 

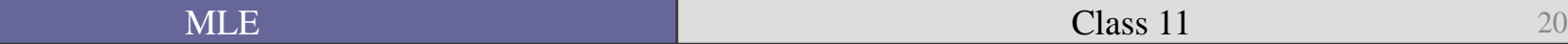

#### Probabilities of terrorist attacks

. prvalue

nbreg: Predictions for terrorinclead

Confidence intervals by delta method

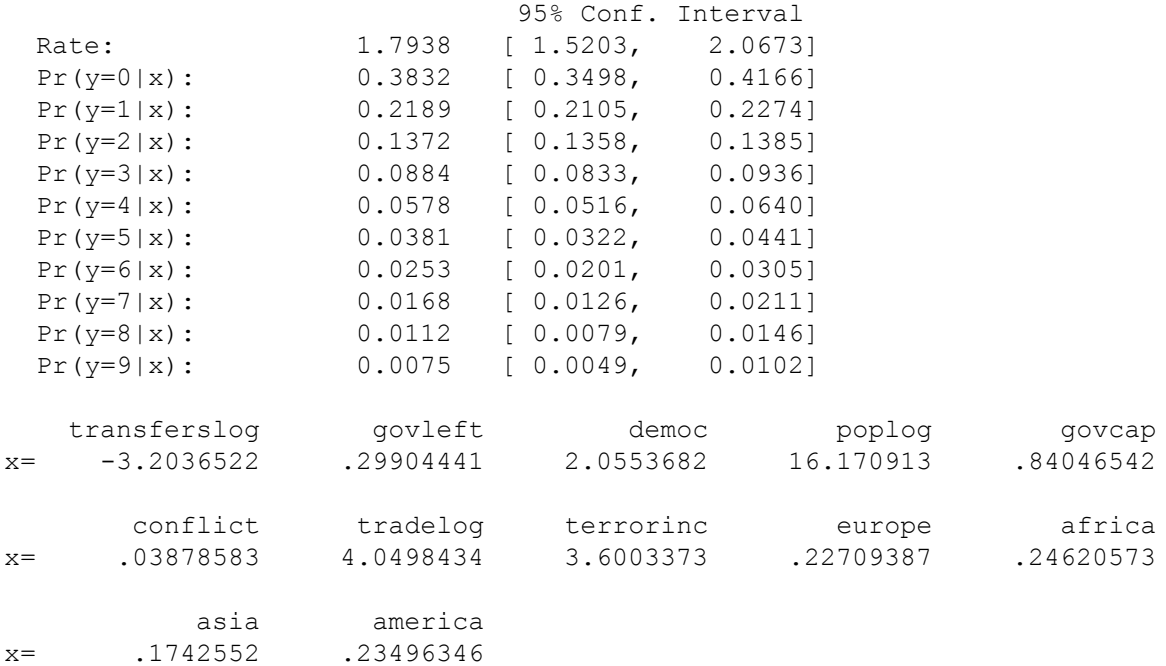

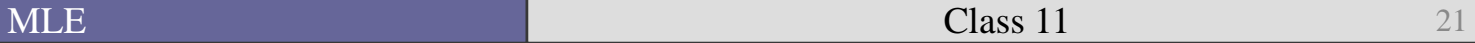

#### Continuous predicted probabilities

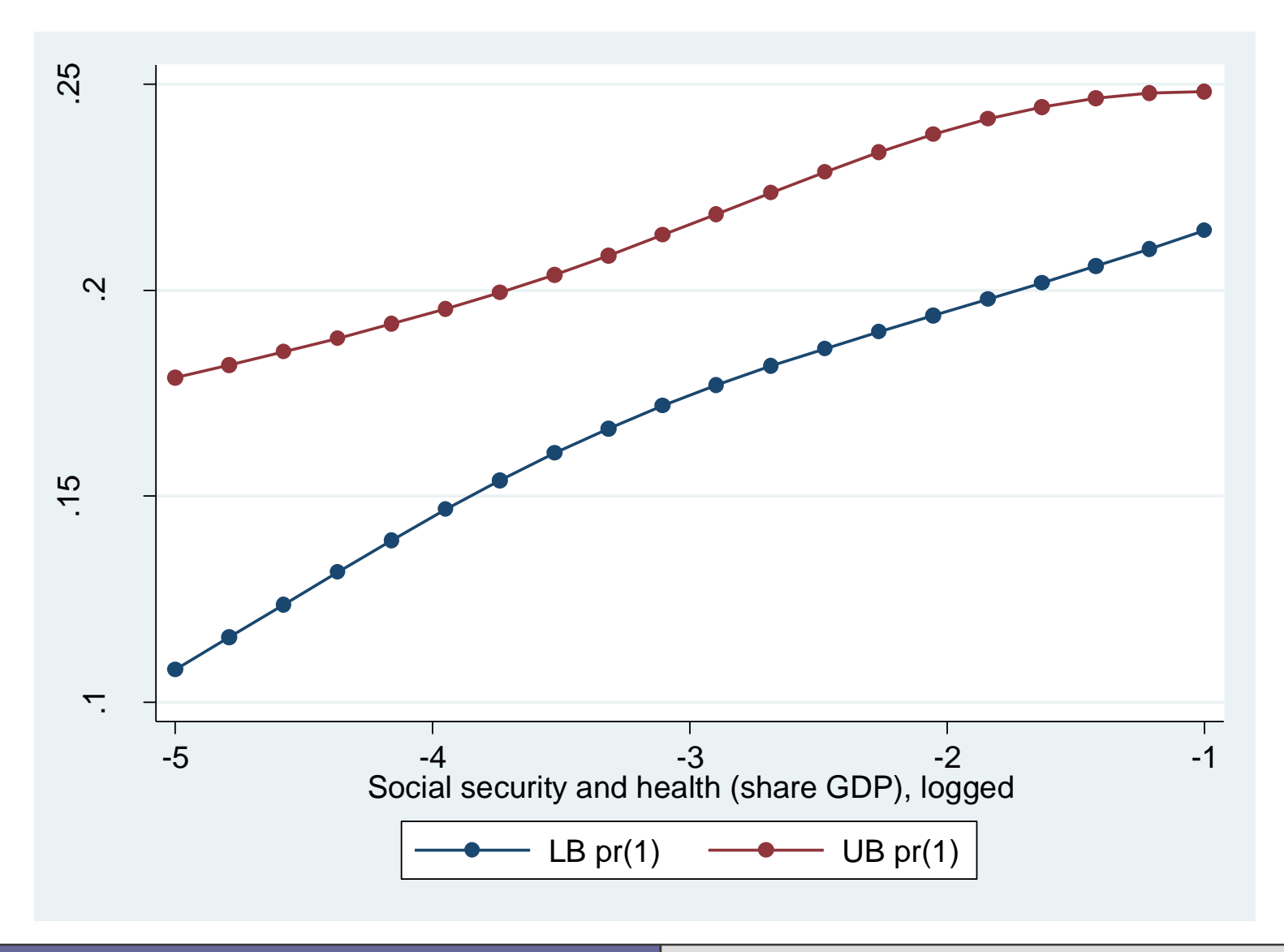

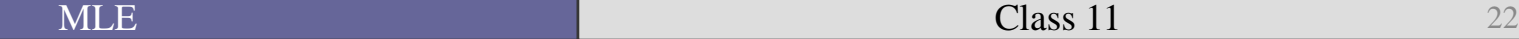

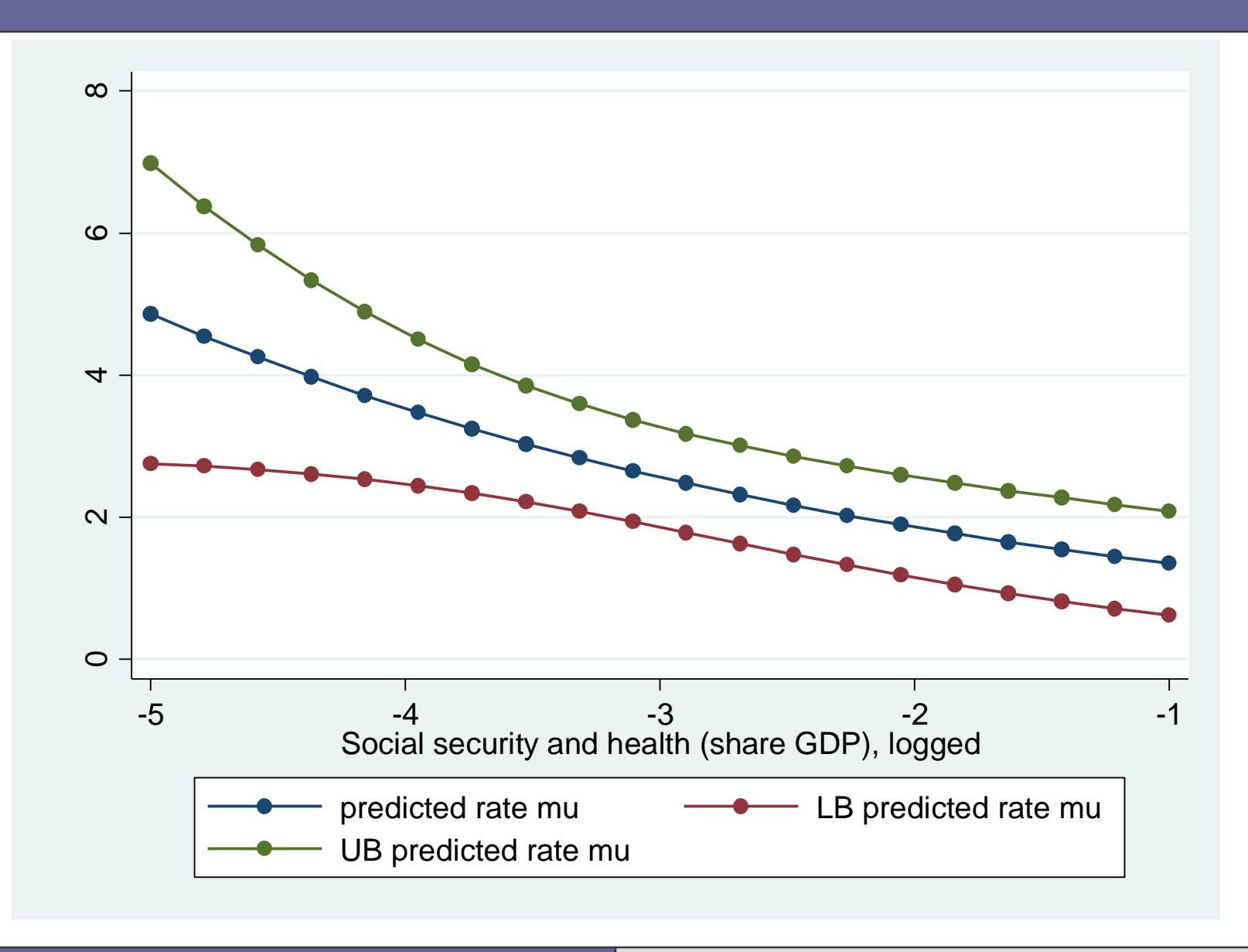

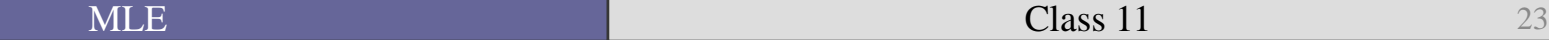

#### I think it looks prettier this way.

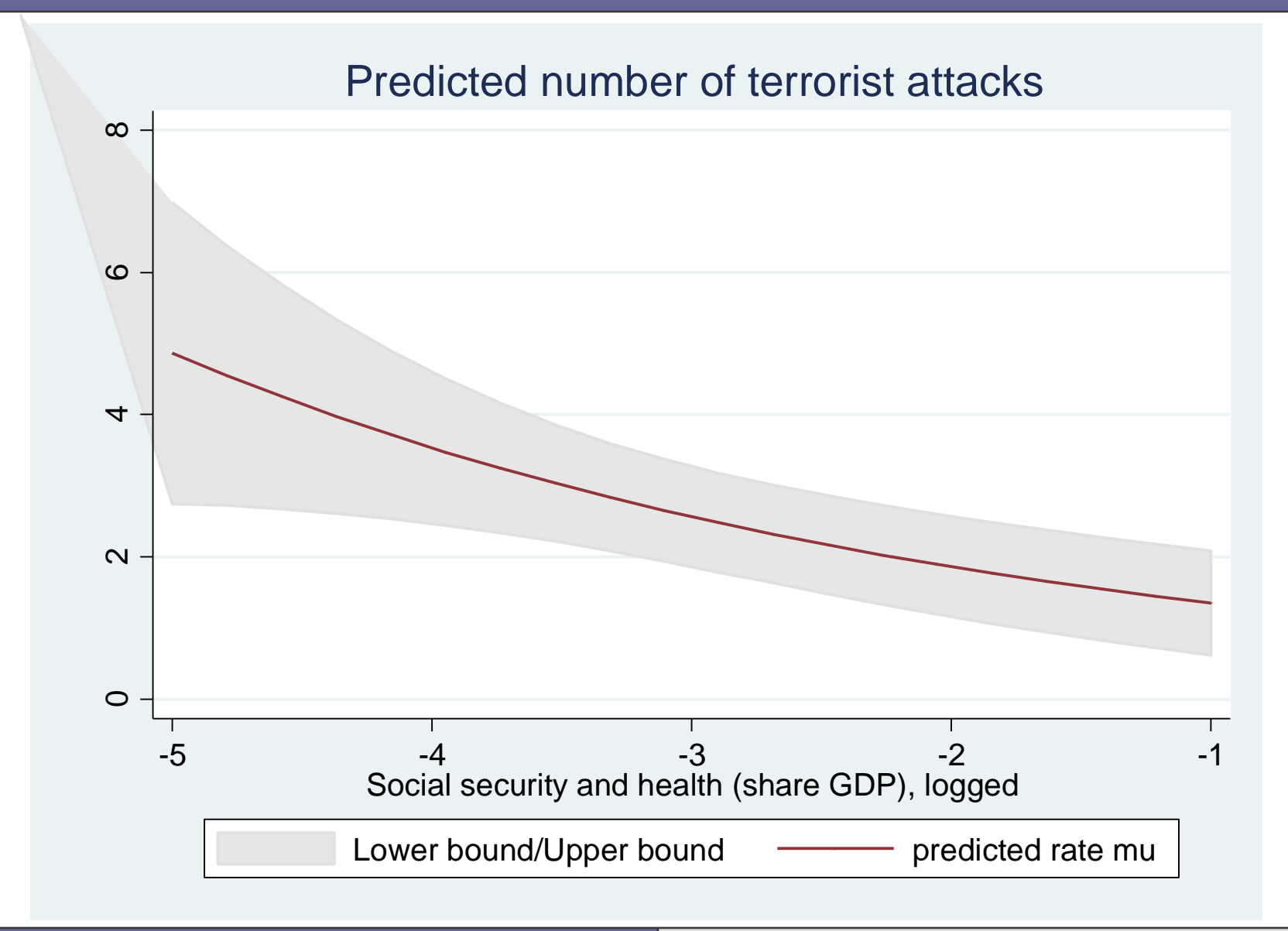

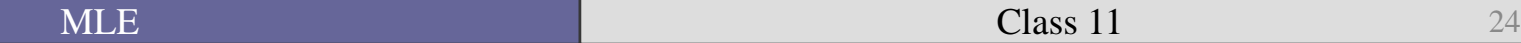

#### Stata code

nbreg terrorinclead transferslog govleft democ poplog govcap /// conflict tradelog terrorinc europe africa asia america , /// dispersion(mean) robust cluster(cow)

```
prgen transferslog, x(govleft=0 democ=0 conflict=0 europe=0 africa=0 ///asia=0 america=0 ) 
rest(mean) from(-5) to (-1) gen(trns) ci n(20)
```
\*\* Probability of having no attacks \*\* graph twoway connected trnsp1lb trnsp1ub trnsx, /// ytitle("Probability of a Zero Count") ///

```
** Predicted number of attacks 
graph twoway connected trnsmu trnsmulb trnsmuub trnsx, ///
         ytitle("Predicted Count")
```

```
graph twoway (rarea trnsmulb trnsmuub trnsx, color(gs14)) ///
(connected trnsmu trnsx, lpattern(solid) msize(zero)) ///
         , ytitle("Predicted Count") title("Predicted number of terrorist attacks")
```
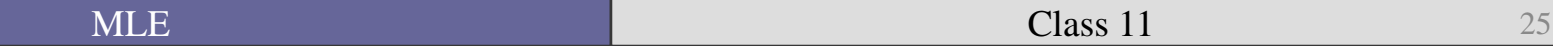

### Let's set some variables to specific countries!

 $\blacksquare$  Israel 1985?

Bahamas 1990?

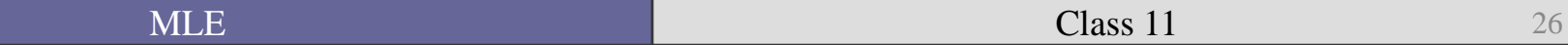

## Let's set some variables to specific countries!

Israel 1985? Estimate  $P(y=1)$  is .157.

Let's say we increase transfers by 1 unit:  $P(y=1)$ is .200.

• The probability of a terrorist attack increases by 27%

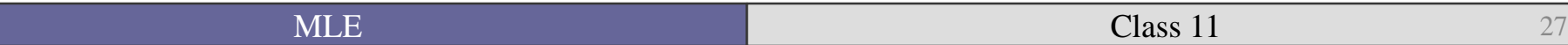

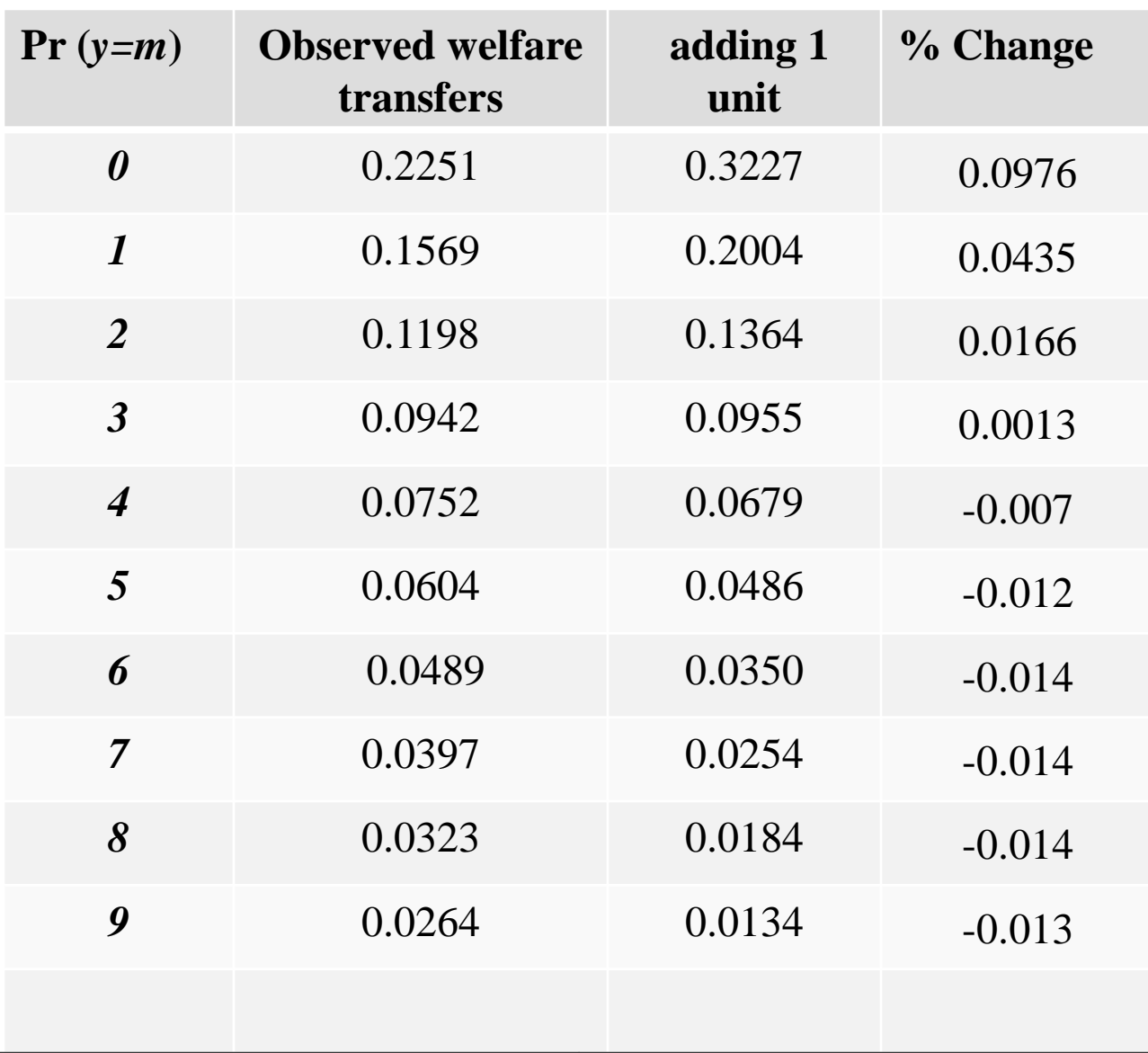

## Israel 1985

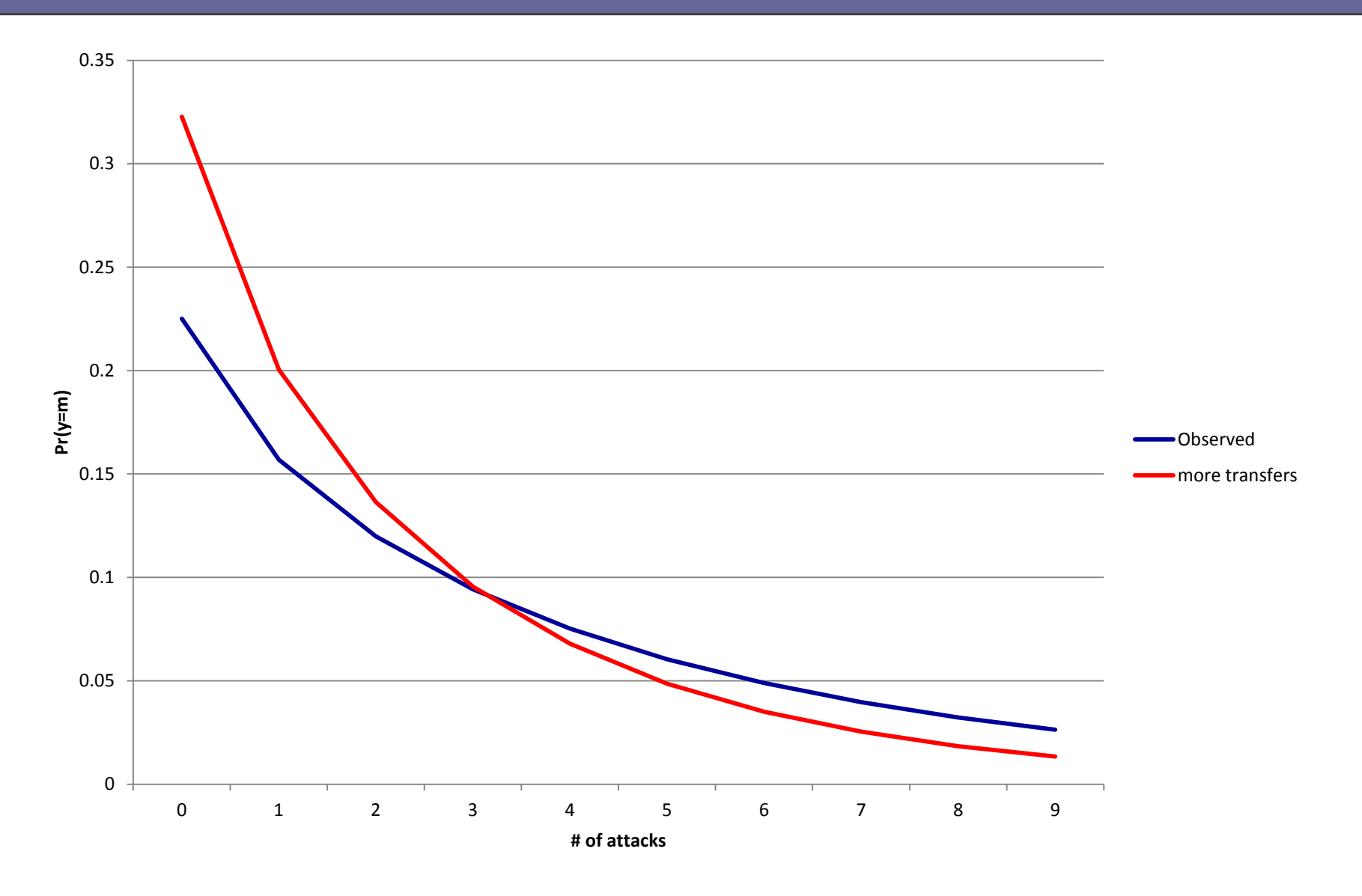

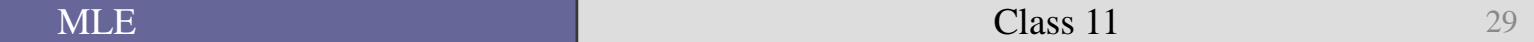

• Okay, now let's turn back to the underlying models—the Poisson and negative binomial models.

A refresher before we look at zero-altered models.

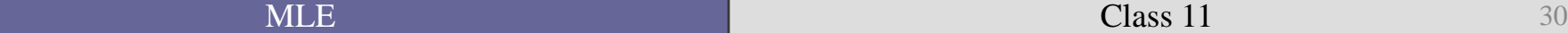

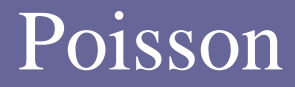

$$
P(y_i = y) = \frac{e^{(-\lambda)}\mu^y}{y!}
$$

for  $y = 0, 1, 2, \ldots$ 

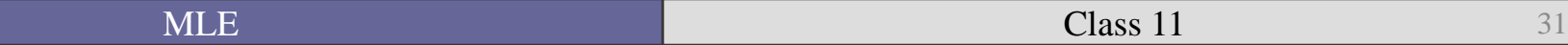

# Negative Binomial

- $\blacksquare$  The NB model adds an error,  $\varepsilon$ , that is assumed to be uncorrelated with the X's.
- We then estimate a random variable  $\tilde{\mu}$ :

$$
\widetilde{\mu_i} = e^{(\beta x_i + \varepsilon_i)} = \mu_i e^{\varepsilon_i} = \mu_i \delta_i
$$

Where  $\delta_i = e^{\varepsilon_i}$ 

In order to be able to identify our model (like we do with the logit/probit, and multinomial) we assume a value for the mean of the error term.

- The most convenient assumption is that  $E(\delta_i) = 1$ .
- This lets us have the same expected count as the Poisson despite allowing a new source of variation.

$$
E(\widetilde{\mu}_i) = E(\mu_i \delta_i) = \mu_i E(\delta_i) = \mu_i
$$

In an effort to ease interpretation and understanding this is the last time I am using the *i* subscript. All variables that vary by individual unit can be assumed to have an *i* subscript.

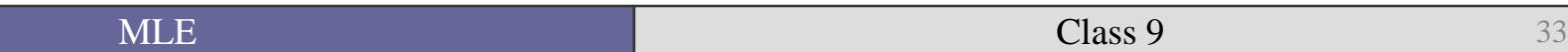

The negative binomial distribution is given by the formula:

$$
P(y | x) = \frac{\Gamma(y+v)}{y!\Gamma(v)} \left(\frac{v}{v+\mu}\right)^v \left(\frac{\mu}{v+\mu}\right)^v
$$

 $\blacksquare$  The expected value of Y in the NB distribution is the same as the Poisson:

$$
E(y|x) = \mu
$$

But the variance is different and given by:

$$
\text{Var}(y|x) = \mu \quad \left(1 + \frac{\mu}{v}\right) = e^{\beta x} \quad \left(1 + \frac{e^{\beta x}}{v}\right)
$$

 We have seen that the Poisson fails if the estimated mean and variance are not equivalent.

■ The NB relaxes the equidispersion assumption.

■ However, what if our data have a large number of cases in which there are no instances of the event?

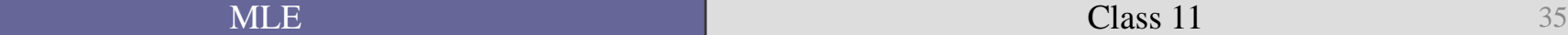

# What if there are "extra" zeros in your data

• This could be a problem for several reasons:

• Could inflate variance.

■ Could indicate a different data-generating process is at work.

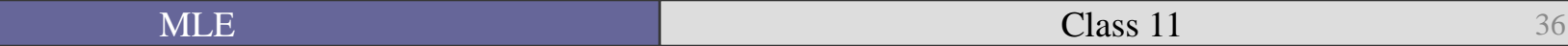

#### What if there are "extra" zeros in your data

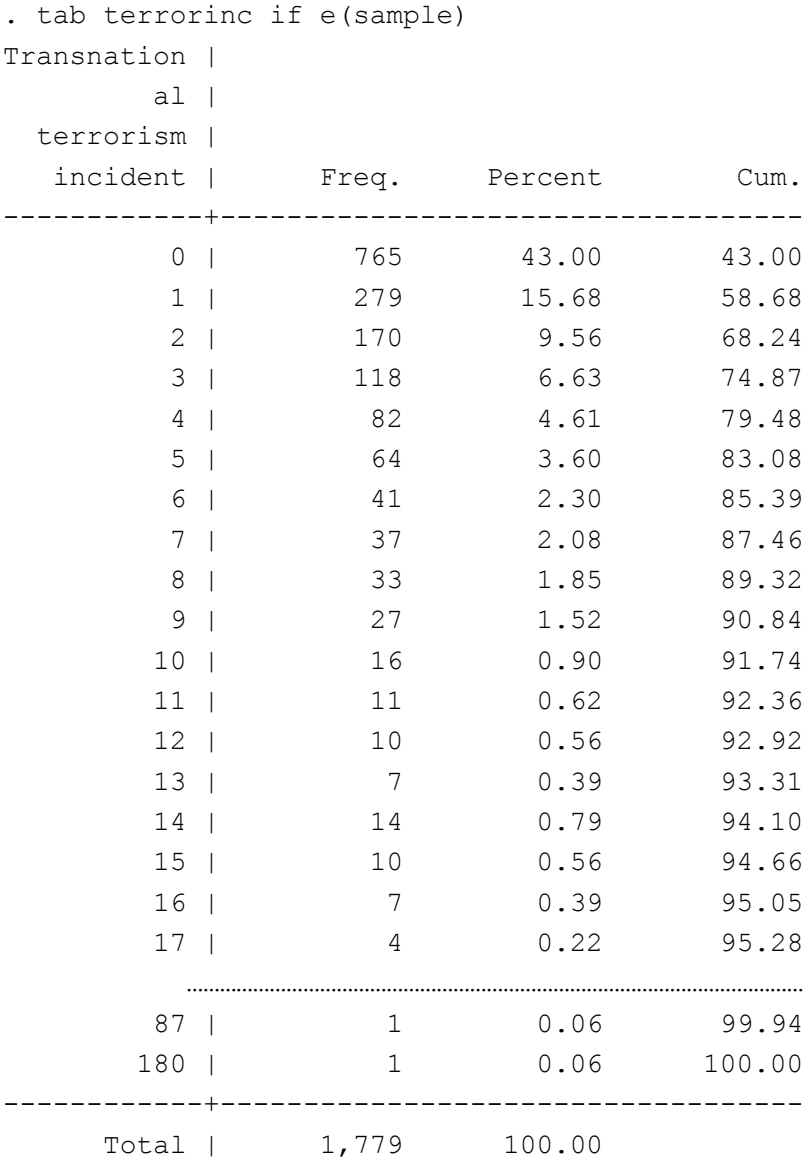

 $\blacksquare$   $\blacksquare$   $\blacks$ 

# Example

- Suppose we ask people how often they go fishing.
- A certain number go fish by the lake or the bayou several times a week.
- However, there are a number of people who do not fish at all.
- Who are these non-fishers?

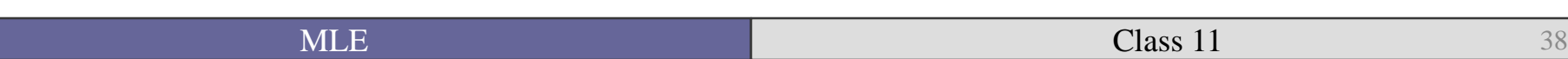

If you could ask them why they did not fish last month, they could say several things:

• My family was in town, so I did not have enough time.

■ Fish? I am a vegetarian and hate killing harmless animals!

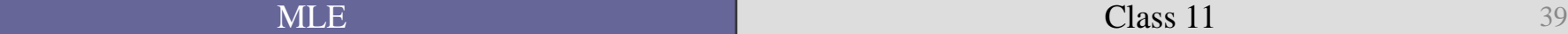

# Hurdles

• What gets you over that hurdle from being a non-fisher to a fisher?

• Or a state without terrorist attacks to one that does?

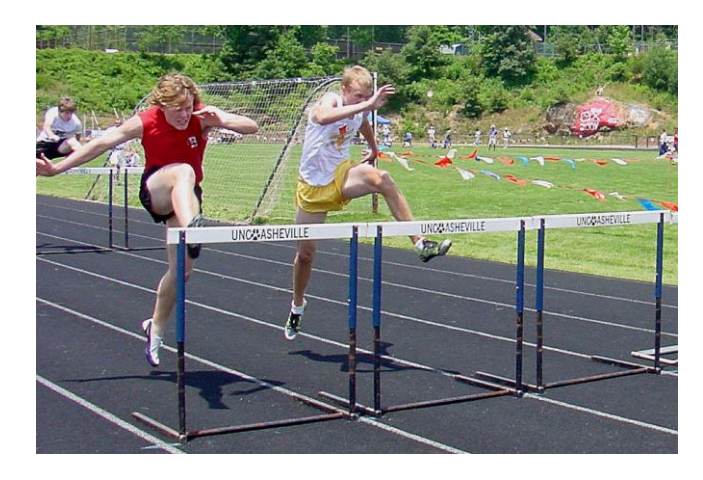

• Does it matter where you try and find fishers?

#### Truncated counts

- What if you only ask people how much they fish at the new fishing dock in City Park?
- Or survey of people about public buses given on a bus?
- You could be truncating your data.
- In the Poisson the probability of 0 and positive counts are:

$$
P(y = 0 | x) = e^{-\mu}
$$
  
 
$$
P(y > 0 | x) = 1 - e^{-\mu}
$$

#### Truncated Poisson and NB

■ Truncated Poisson Likelihood (used in Stata with ztp):

$$
L(\boldsymbol{\beta} \mid \mathbf{y}, \mathbf{X}) = \prod_{i=1}^{n} \frac{e^{-\mu} \mu^{y}}{y!(1 - e^{-\mu})}
$$

■ Truncated Negative Binomial (used in Stata with ztnb):

$$
L(\beta | y, X) = \prod_{i=1}^{n} \frac{\frac{\Gamma(\gamma + \alpha^{-1})}{\gamma! \Gamma(\alpha^{-1})} \left(\frac{\alpha^{-1}}{\alpha^{-1} + \mu}\right)^{\alpha^{-1}} \left(\frac{\mu}{\alpha^{-1} + \mu}\right)^{\gamma}}{1 - (1 + \alpha \mu)(1 + \alpha \mu)^{-\alpha^{-1}}}
$$

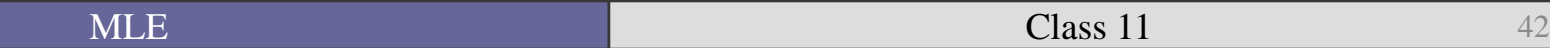

■ Truncated counts are motivated by very specific conditions.

• When the data-gathering process involves observations are in the data only after the first count occurs.

 $\blacksquare$  This means that there are necessarily no 0's in the data.

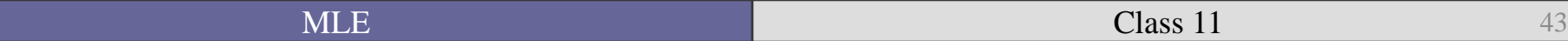

■ However, more frequently in the data that you are likely to use (like Burgoon 2006), there are *too many* zeros not too few.

■ This is when we look at *zero-inflated* models.

Getting back to the fishing example...

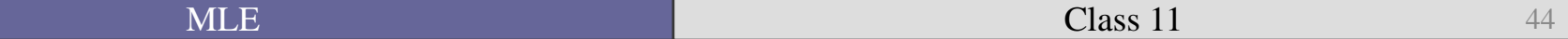

• We can assume that the population is made up of two groups:

• People can be in group 1 (fished in the last month) with probability *Ψ* and in group 2 (not fished in past month) with probability 1- *Ψ*.

 We do not know *Ψ*, but we are interested in estimating it.

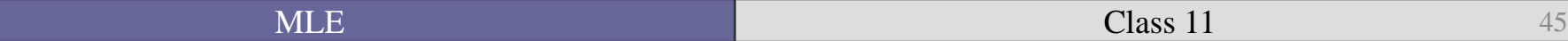

- We cannot tell whether people did not fish because:
	- 1) they work at the Gap and it is the Xmas shopping season so they had to work 80 hours a week or because…
	- 2) they hate fishing and fear large bodies of water.
- You can think of this difference as a type of *discrete, unobserved heterogeneity*.

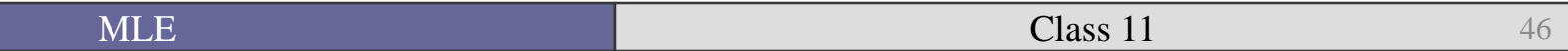

So the overall probability of being a  $\theta$  is a combination of the probabilities of 0's in both groups, weighted by the probability that someone is in each group.

$$
P(y = 0 | x) = [Y * 1] + [(1 - Y) * e^{-\mu}]
$$
  
= 
$$
Y + [(1 - Y) * e^{-\mu}]
$$

$$
P(Y_i = y | x) = (1 - \Psi) \frac{e^{(-\mu)} \mu^y}{y!} \text{ for } y > 0
$$

■ Now we can parameterize *Ψ* (the probability of <u>not</u> experiencing the transition).

Let 
$$
\Psi = F(z\gamma)
$$

• Where:

 $\blacksquare$  *F* is either the normal

$$
\Psi = \Phi(\mathbf{z}\mathbf{y})
$$

or logistic

$$
\Psi = \frac{e^{\mathbf{Z}\gamma}}{1+e^{\mathbf{Z}\gamma}}
$$

The *z*'s can be (but don't have to be) the same as the *x*'s.

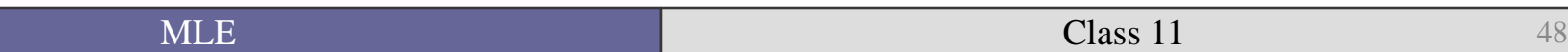

#### Zero-inflated Poisson (ZIP)

• So to maximize the likelihood we

$$
P(y = 0 | x) = \Psi + (1 - \Psi) e^{-\mu}
$$

$$
P(y | x) = (1 - \Psi) \frac{e^{(-\mu)} \mu^{y}}{y!}
$$
 for y>0

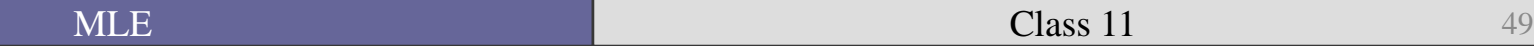

- But what if we still think that the mean and the variance of the counts are still likely to be overdispersed?
- Zero-inflated negative binomial (ZINB)!
- As we saw last week the expected value of Y using the NB distribution is the same as the Poisson:

$$
E(y|x) = \mu
$$

- But the variance is different:
- For the ZIP:

$$
Var(y \mid x, z) = \mu(1 - \Psi)[1 + \mu \Psi]
$$

For the ZINB:

$$
Var(y \mid x, z) = \mu(1 - \Psi)[1 + \mu(\Psi + \alpha)]
$$

# Burgoon (2006) ZIP

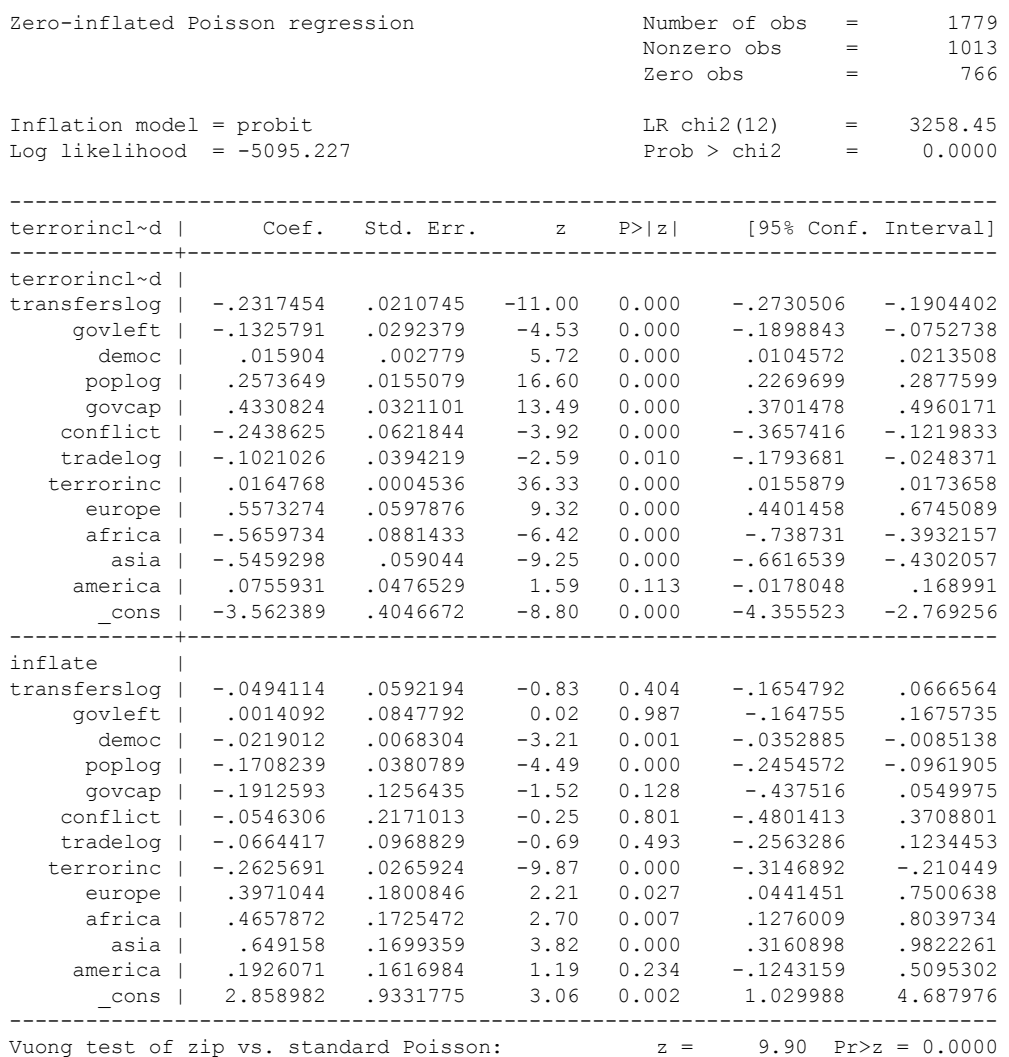

# Burgoon (2006) ZINB

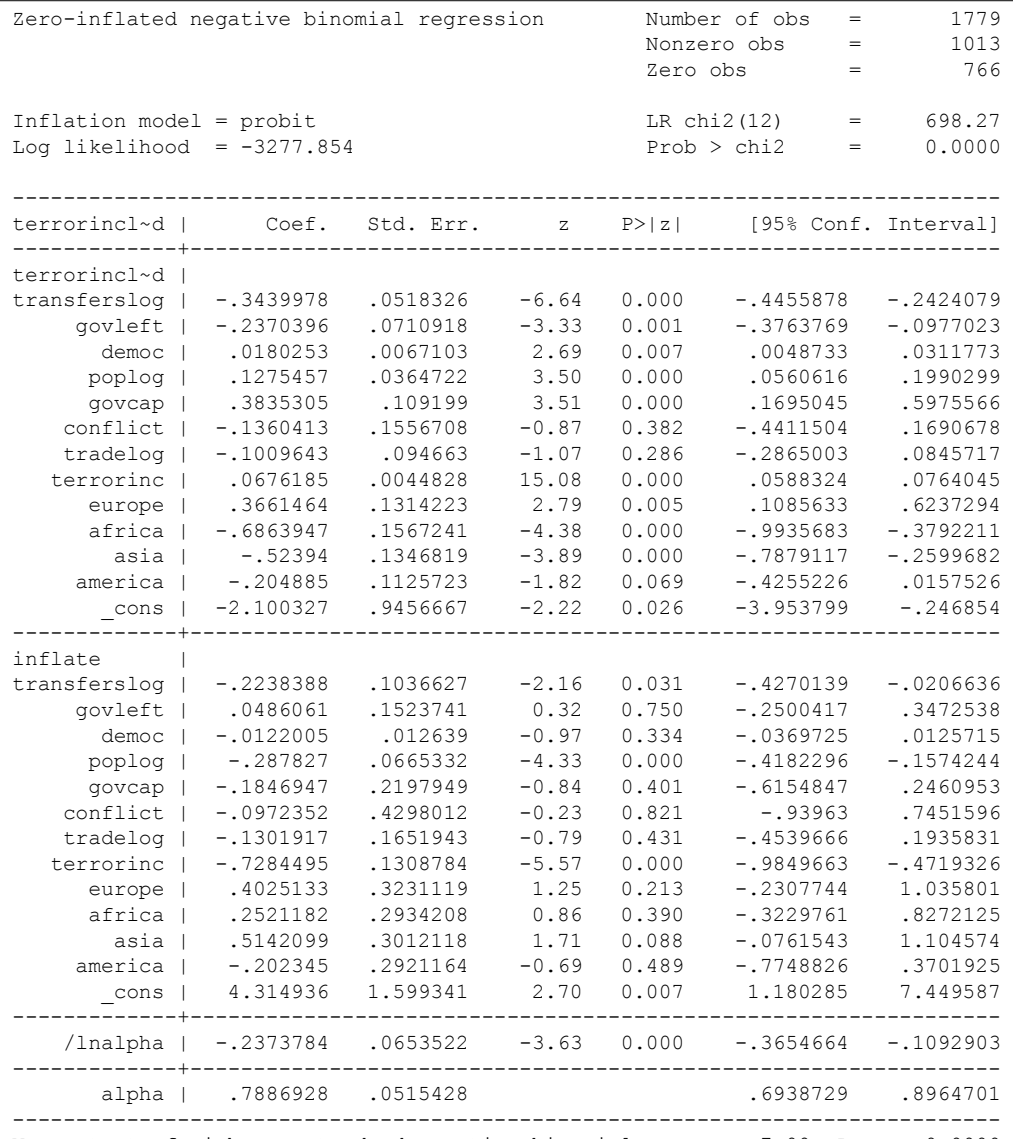

Vuong test of zinb vs. standard negative binomial:  $z = 7.00 \text{ Pr} > z = 0.0000$ 

# Vuong statistic

A means of testing which non-nested model is to be preferred.

$$
\text{V}=\frac{\sqrt{N}\bar{m}}{s_m}
$$

Where 
$$
m = \ln \left[ \frac{\widehat{P_1}(y \mid x)}{\widehat{P_2}(y \mid x)} \right]
$$

# And  $\overline{m}$  is the mean of *m* and  $s_m$  the standard deviation of *m*.

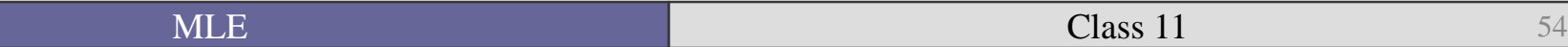

# Vuong statistic

In general, positive Vuong statistics suggest that the zero-inflated models are preferred while significant negative statistics indicate non-zeroinflated models are preferred.

#### Overall results

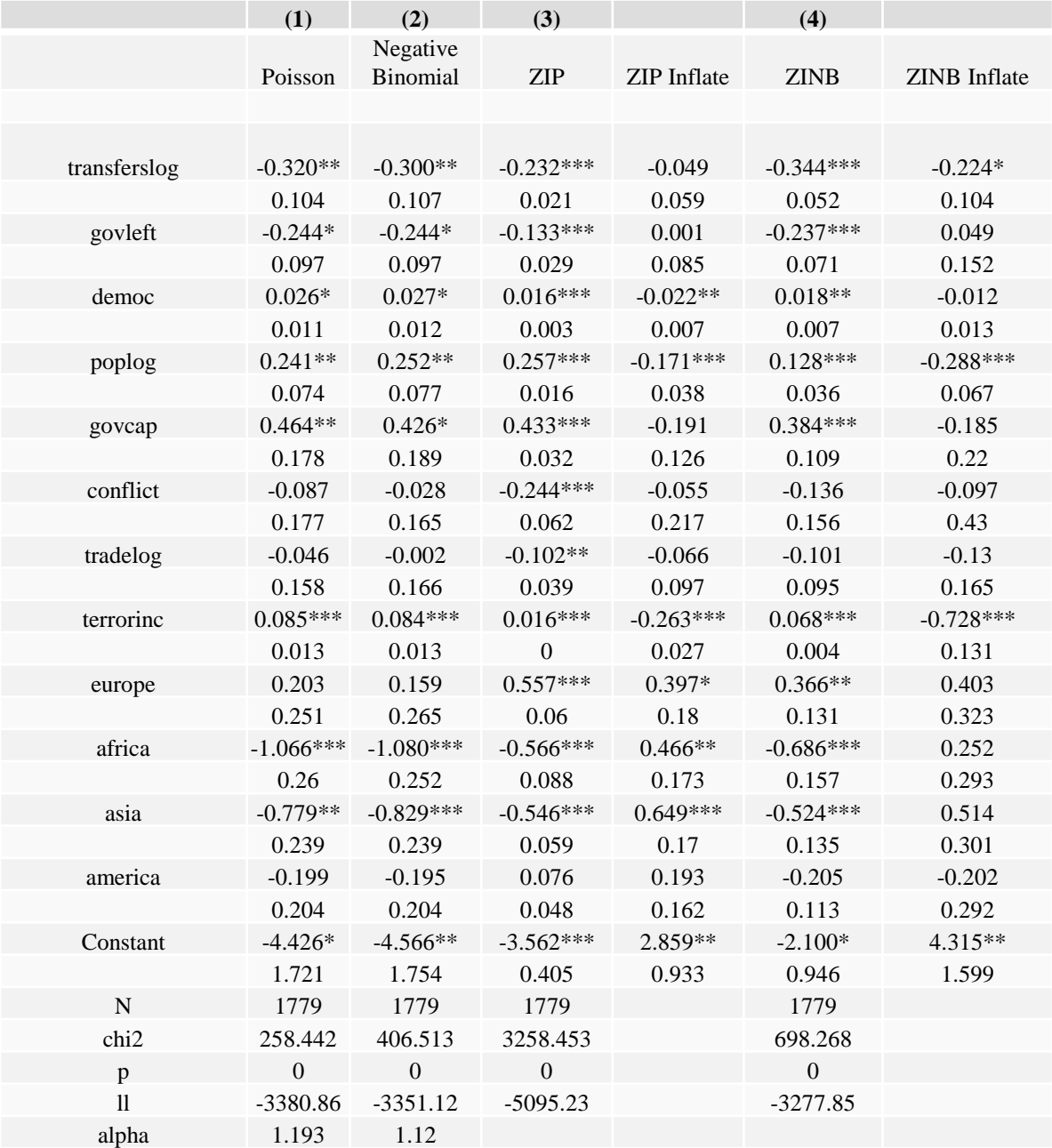

\* p<0.05, \*\* p<0.01, \*\*\* p<0.001

# Interpretation

■ You can interpret predicted probabilities in the same way that you can for poisson or negative binomial models.

- We have examined four basic types of event count models:
	- Poisson (PRM)
	- Negative Binomial (NB)
	- Zero-Inflated Poisson (ZIP)
	- Zero-Inflated Negative Binomial (ZINB)
- The PRM is nested in the ZIP (*how?*).
- The NB is nested within the ZINB.

• Deciding which model is appropriate is straightforward given the alpha test and Vuong's test.

• There are a number of other count models out there that I have not covered in detail (in part because they are less common and in part because they are variations on the same theme).

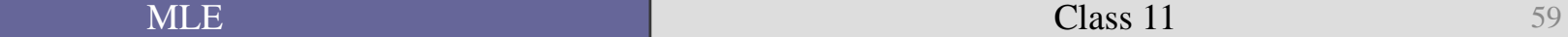

Now, let's go through the rest of the readings.

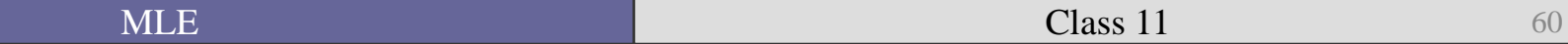

**Questions?** 

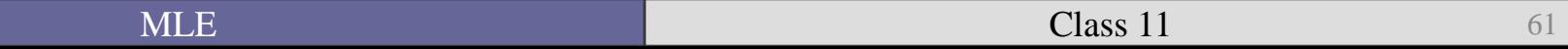